产品名称 如何把别人淘宝商品里的Ps双闪图 强制复制给自 公司名称 重庆灵目文化传媒有限公司  $\begin{array}{|c|c|c|c|c|c|} \hline 1200^\prime \end{array}$ 公司地址 陕西省西咸新区泾河新城泾干街办封家村封家组 联系电话 18315113774

ps Ps

 $PS$ 

 $\#$   $\#$   $\#$   $\qquad$   $\qquad$   $\$  $1.$ 

 $\#$   $\#$   $\#$   $\qquad$   $\qquad$   $\$ 

 $2.$   $\%$ 

1.  $\frac{a}{\sqrt{a}}$ ,  $\frac{b}{\sqrt{a}}$ 

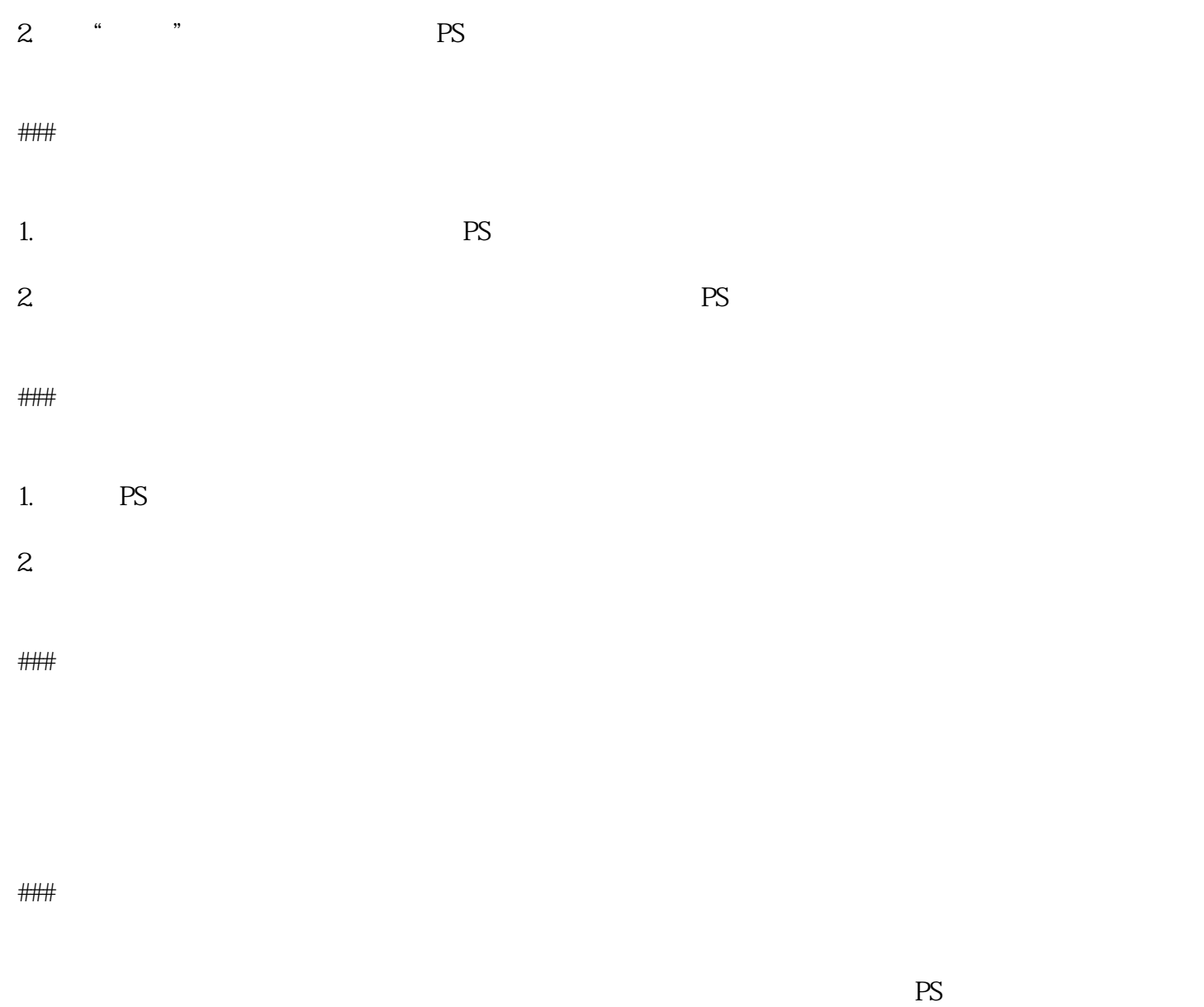

 $\# \# \#$ 

希望上述方法能够帮助您实现将PS双闪图展示在您自己的商品页面上。务必尊重知识产权,合法合规地